# **Protobi Javascript API**

#### **Protobi**

getTabularInstance() scrollTo(tab,dim) data() hasDimension() getDimension() getDimensions() getFilters() tabular viewModel selectionModel

# **Tabular**

```
initialize(elements, options)
setData()
data()
hasDimension(key)
getDimension(key)
getDimensions()
group(kids, parentDim, options)
ungroup(dim)
getMarginal(dim, data, filter)
getDistribution(field, layers, filter)
getCrosstab(rowDim, colDims, filter)
setFilter(key, constraint, layer)
setFilters(query, layer)
getFilters()
clearFilters()
setGlobalWeight(weight)
autogroup(key, cb, progress)
cloneDimension(dimKey,newKey,options)
cloneDeep(dimKey,newKey,options)
```
#### **Dimension**

get(attribute) set(attribute, value) setRecursive(attribute ,value) getChildren() getChildrenRecursive() hasChild(dim) addChild(dim,options,fromParent) removeChild(dim,options) getValue(row) getWeight(row) getMarginal(rows) autoround() extractCommonTitleText(text)

## **Distribution**

getKeys() getBasis() getBasisUnweighted() getFreq(rowKey) getPercent(rowKey, showNA) getMean() getMedian() getMin() getMax() getDistinct() getStdDev() getStdErr() getVariance() getQuantity(\$stat, showNA) getTTest(row, dim2, isSubset) getZTest(row, dim2, isSubset)

## **IndexedTable**

isCrosstab() getRowKeys() getSortedRowKeys() getColKeys() getFreq(col,row) getRowPercent(col,row,showNA) getMean(colKey) getMax(colKey) getMin(colKey) getMedian(colKey) getVariance(colKey) getDistinct(colKey) getTValue(row,col1,col2,isSubset) getZValue(row,col1,col2,isSubset) getChiSquare(showNA) getRowValFormatted(row)

# **Examples**

You can run Javascript code adhoc within the browser developer console. Code in the Protobi PreCalc tab executes each time the project is opened.

```
> root = protobi.getDimension('$root')
> tabs = root.getChildren()
> tabs[0].setRecursive('color', '#FA0')
> filters = protobi.getFilters()
> var tabular = protobi.getTabularInstance()
> var q1 = protobi.getDimension('q1')
> q1.set('title', 'Primary specialty')
> distr = tabular.getDistribution('q1')
> var open ends = tabular.filter((dim)=>dim.get('title').match(/OE/))
> var newDim = tabular.group(open_ends, 'verbatims')
```
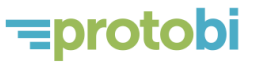